#### Just a little about Java

In today's recitation, we look at a "class" called First that contains two "methods":

- 1. A procedure main, which does not return a value.
- 2. A function radius, which does return a value.

We will see how to write this class in the IDE (Integrated Development Environment) Eclipse and how to execute the program –by executing a call on method main.

```
/** Class houses a static procedure main and a static procedure
* for the area of a circle */
public class First {
  /** Print out "hello World and */
  public static void main(String[] pars) {
    System.out.println("Hello World");
    System.out.println("Area of circle with radius 5 is " +
         radius(5));
  /** Return the area of a circle with radius r */
  public static double radius(double r) {
    return Math.PI * r * r;
                             CS2110 Recitiation 01
```

2

### Download and install Java

Course website tells you how:

http://www.cs.cornell.edu/courses/CS2110/2016sp/resources.html#Java

JRE: Java Runtime Environment. A java program is compiled into the Java Virtual Machine Language, An "interpreter" interprets and actually runs your program.

**JDK**: Java Development Kit. Contains, among other things, the program that *compiles* a Java program.

Downloading and installing the JDK also installs the JRE.

# Download and install Eclipse

Eclipse: The IDE (Integrated Development Environment we use in this course to write, debug, run Java programs.

Course website tells you how to install:

http://www.cs.cornell.edu/courses/CS2110/2016sp/resources.html

and scroll down.

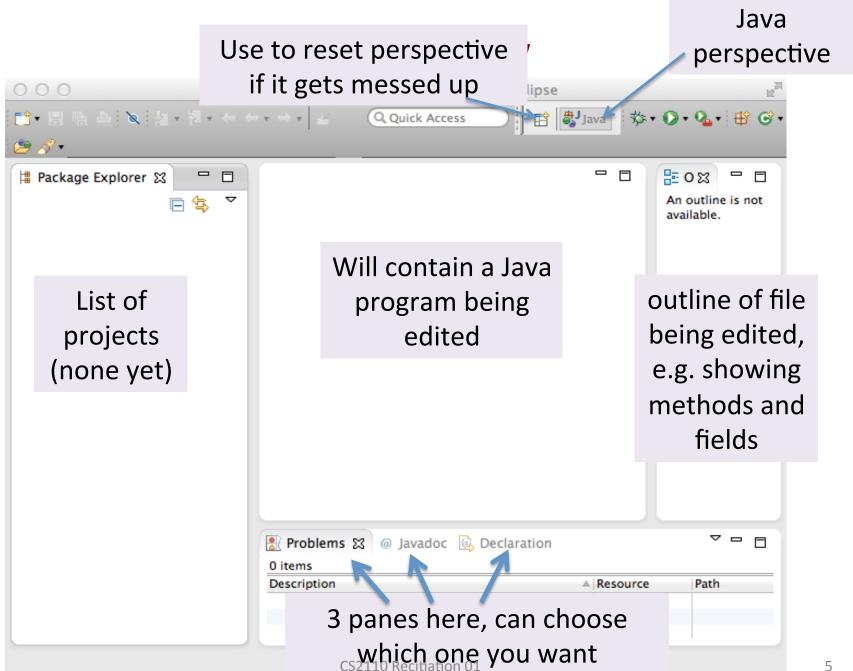

## Add a project

Use menu item File -> New -> Java project.

Give it a name, First.

Note: You get to say where the project files go. We suggest putting them in the default place that Eclipse suggests.

Note: Always start a new program in a new project!

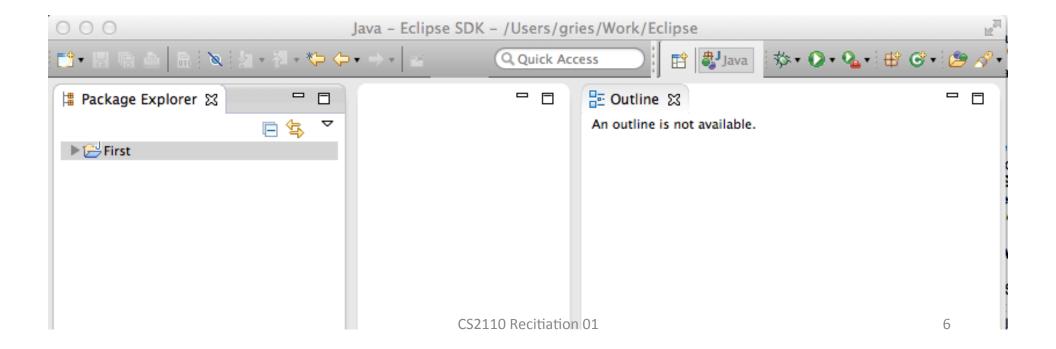

### Add class First

Use menu item File -> New -> First.

Give it a name, First.

Click button Finish

```
♯ Package Expl 🛭
                                                                                            - -
                                                                                                     E Outline ≅
                  2@ /** · This · class · houses · a · static · procedure · main · and · a · static¶
▼ 🔁 2014DemoEclipse
                             3 * function for the area of a circle */¶
   ▼ # src
                                                                                                        (First
                             4 public class First { ¶
     First.java
                             7 }¶
   ► MIRE System Library [Java
 ► 🔀 2014spHigherPerm
 ▶ 🥵 a1Bee
 ► # a1BeeGrading
 ▶ 🕮 a2circular
```

### Put declarations into class Circle

Copy the declarations of components from slide 2 into class Circle in the middle pane.

```
_ [
                 _ _
                                                                                                E Outline ⊠
# Package Ex 🛭
                          J First.java ⊠
                                                                                                   S □ 1ª 1⁄2 1⁄2 1/2 1/2 1/2 1/2
                             2@/**-This-class-houses-static-procedure-main-and
                                                                                                 ▼ 🕝 、First
▼ 🔛 2014DemoEclipse
                                                                                                      S main(String[]) : void
                             3 ** static function for the area of a circle */¶
   ▼ 蹕 src
                                                                                                      S radius(double): double
                             4 public class First { ¶
     First.java
                             6 ····/** · Print · out · "hello · World · and · */¶
   ▶ ■ JRE System Library [Ja
                             7⊝ · · · · public · static · void · main(String[] · pars) · {¶
► 12014spHigherPerm
                               ......System.out.println("Hello-World"); ¶
......System.out.println("Area of circle with "+1
▶ 🞏 a1Bee
                               "radius \cdot 5 \cdot is \cdot" + radius \cdot (5));
► # a1BeeGrading
                            11 ····}¶
► ≈ a2circular
                            12 ····¶
► ≈ a2circularGrader
                            13 ····/** Return area of a circle with radius r */¶
 ► 12 a2circularSkeleton
                            149 · · · · public · static · double · radius(double · r) · {¶
 ▶ 12 a3
                            15 ·····return Math. PI * r * r ; ¶
► ≈ a3grader
                            16 ····}¶
► ≈ a3grading
                            17 }¶
▶ 1 a3skeleton
                            18
▶ ≈ a4check
```

## Running the program

Use menu item Run -> Run. It executes method main.

```
₽ Outline 🔀
♯ Package Ex 🖾
                   J First.java ⊠
                                                                                               S □ 1ª 😿 🔊
                            2@/** This class houses static procedure main and 
                                                                                              ▼ 🕒 First
 3 ** static function for the area of a circle */¶
                                                                                                  S main(String[]): void
   ▼ 🇯 src
                                                                                                  S radius(double) : double
                              public class First {
     First.java
                              ····/** · Print · out · "hello · World · and · */¶
   ▶ ■ JRE System Library [Ja
                            7 → · · · · public · static · void · main(String[] · pars) · {¶
► ≥ 2014spHigherPerm
                            8 .....System.out.println("Hello-World");¶
 ▶ 12 a0
                              ..........System.out.println("Area of circle with "+1"
 ▶ 🞏 a1Bee
                              ....."radius 5 is "+ radius(5));
 ► alBeeGrading
                           11 |····}¶
► a2circular
                           12 ····¶
 ► 12 a2circularGrader
                              ----/** Return area of a circle with radius r */¶
 149 · · · · public · static · double · radius(double · r) · {¶
 ▶ 12 a3
                           15 ·····return·Math.PI·*·r·*·r;¶
▶ ≈ a3grader
                           16 ····}¶
 ► ≈ a3grading
                           17 }¶
 ▶ 3 a3skeleton
                           18
▶ ≈ a4check
 ► ≈ a4grader
 ► ≈ a4graderold
                         🔐 Problems 🔞 Javadoc 🗟 Declaration 📮 Console 🕱
► ≈ a4gries
                          <terminated> First (1) [Java Application] /Library/Java/JavaVirtualMachines/jdk1.7.0_40.jdk/Contents/Home/bin/java (Aug 22,
 ► a4recursion
                          Hello World
 ▶ 3 a 5
                          Area of circle with radius 5 is 78.53981633974483
 ▶ 3 a6 grader
 ► 🚭 acCradarBact
```

## Add a .java file by dragging to left column

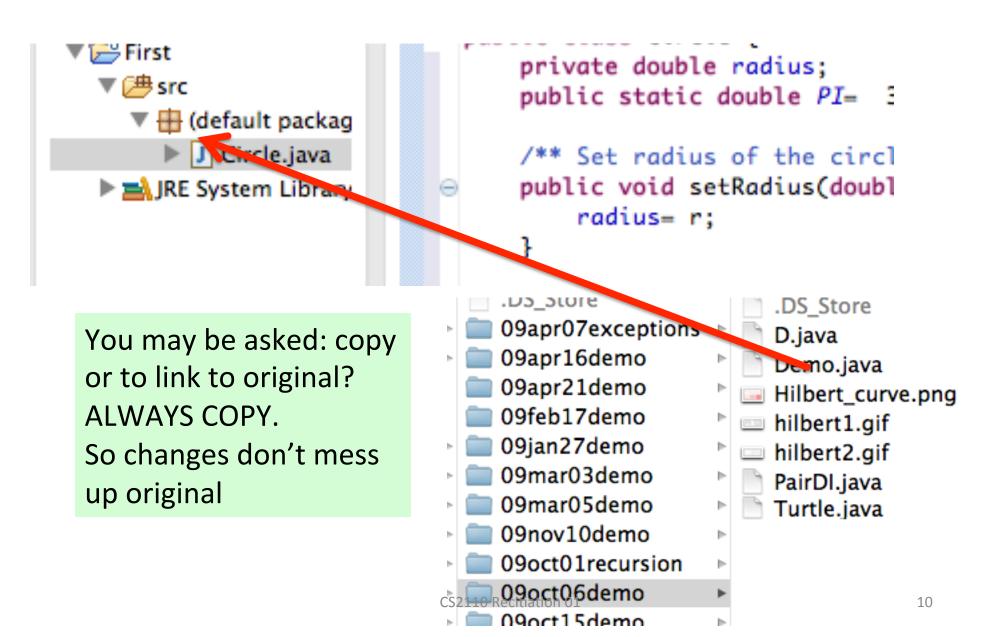